# Berlin.de

## **Kraftfahrzeug außer Betrieb setzen**

Sie können Ihr Auto oder Motorrad oder anderes Kraftfahrzeug außer Betrieb setzen, zum Beispiel

\* wenn Sie beabsichtigen, es zu verkaufen

\* wenn Sie es vorübergehend nicht nutzen oder

\* wenn Sie es verschrotten lassen.

Statt ?außer Betrieb setzen? sagt man auch ?stilllegen? oder ?abmelden?.

Nach der Außerbetriebsetzung müssen Sie für das Fahrzeug keine Versicherung und keine Steuern mehr zahlen. Von der Außerbetriebsetzung informieren wir deshalb

\* Ihre Kfz-Versicherung und

\* die Zollverwaltung, die die Kfz-Steuer erhebt.

Sie müssen diese nicht selbst informieren.

Das außer Betrieb gesetzte Fahrzeug darf jedoch auf öffentlichen Straßen nicht mehr gefahren oder abgestellt werden.

Für die erneute Wiederzulassung des Fahrzeuges auf den gleichen Halter kann das Kennzeichen für 12 Monate reserviert werden. Für nicht in Berlin registrierte Fahrzeuge kann grundsätzlich keine Reservierung veranlasst werden. Sofern Sie das bisherige Kennzeichen für ein anderes Fahrzeug verwenden möchten, ist die Reservierung durch die Bürgerämter nicht möglich. In diesen Fällen können Sie im Nachgang der Außerbetriebsetzung bei dem Bürgeramt das Kennzeichen online reservieren. Wir weisen darauf hin, dass die Online-Reservierung zeitnah durchgeführt werden sollte. Des Weiteren kann die Reservierung direkt bei der Zulassungsbehörde, ebenso im Rahmen der Außerbetriebsetzung, vorgenommen werden. Die Reservierungsdauer für die Reservierung auf ein anderes Fahrzeug beträgt hingegen acht Wochen. Ein Anspruch auf eine Zuteilung des reservierten Kennzeichen besteht allerdings nicht.

Die Außerbetriebsetzung eines Fahrzeuges mit Wechselkennzeichen ist ausschließlich bei der KFZ-Zulassungsbehörde möglich!

#### **Voraussetzungen**

Vollständigkeit der beizubringenden Unterlagen!

Sofern die unten genannten erforderlichen Unterlagen unvollständig sind oder ein Fahrzeugdiebstahl vorliegt, ist die Außerbetriebsetzung nur bei der KFZ-Zulassungsbehörde möglich. Weitere Informationen finden sie auf der Seite zur Dienstleistung: Kraftfahrzeug außer Betrieb setzen, unvollständige Unterlagen

[http://www.berlin.de/labo/mobilitaet/kfz-zulassung/dienstleistungen/service. 274726.php/dienstleistung/325881/ ].

#### **Erforderliche Unterlagen**

 $\Box$  ggf. Fahrzeugbrief / Zulassungsbescheinigung Teil II Wenn Sie die Halterin oder der Halter sind, ist die Vorlage der Zulassungsbescheinigung Teil II entbehrlich. Wenn Sie nicht als Halterin oder Halter im Fahrzeugregister eingetragen sind, haben Sie folgende Möglichkeiten: \* Sie legen uns eine Vollmacht und eine Kopie des Personalausweises der eingetragenen Halterin oder des eingetragenen Halters vor; \* Sie legen uns den vollständigen Kaufvertrag vor; \* Sie legen uns die Zulassungsbescheinigung Teil II vor; \* Sie legen uns den Fahrzeugbrief vor, falls für das Fahrzeug noch keine Zulassungsbescheinigung Teil II ausgestellt wurde. Wurde für Ihr Fahrzeug noch keine Zulassungsbescheinigung II ausgestellt, ist in jedem Fall der Fahrzeugbrief vorzulegen.

- Fahrzeugschein / Zulassungsbescheinigung Teil I
- Nummernschilder bzw. Nummernschild bei einem Motorrad
- ggf. Verbleibs- oder Verwertungsnachweis

Liegt kein Verwertungsnachweis vor, geht die Zulassungsbehörde davon aus, dass das Fahrzeug nicht verwertet wurde.

#### **Gebühren**

7,50 Euro für die Außerbetriebsetzung

12,60 Euro für die Außerbetriebsetzung mit Verwertungsnachweis

#### **Rechtsgrundlagen**

- Fahrzeug Zulassungsverordnung FZV *http://www.gesetze-im-internet.de/fzv\_2011/\_\_14.html*
- Straßenverkehrszulassungsordnung StVZO *http://www.gesetze-im-internet.de/stvzo\_2012/*
- [Verordnung über die Überlassung und umweltver](http://www.gesetze-im-internet.de/fzv_2011/__14.html)trägliche Entsorgung von Altautos -AltAutoV*[http://www.gesetze-im-internet.de/altautov/](http://www.gesetze-im-internet.de/stvzo_2012/)*

#### **Weiterführende Informationen**

[Dienstleistung: Kraftfahrzeug außer Bet](http://www.gesetze-im-internet.de/altautov/)rieb setzen, unvollständige Unterlagen *http://www.berlin.de/labo/mobilitaet/kfz-zulassung/dienstleistungen/service.2 74726.php/dienstleistung/325881/*

#### **Zu[ständige Behörden](http://www.berlin.de/labo/mobilitaet/kfz-zulassung/dienstleistungen/service.274726.php/dienstleistung/325881/)**

Die [Dienstleistung kann bei Vorlage all](http://www.berlin.de/labo/mobilitaet/kfz-zulassung/dienstleistungen/service.274726.php/dienstleistung/325881/)er Unterlagen, einschließlich der Nummernschilder mit unbeschädigten Siegelplaketten, bei einer der unten

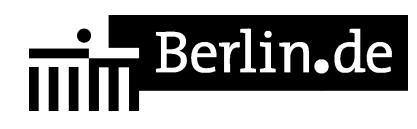

stehenden Behörden in Anspruch genommen werden.

### **Link zur Online-Abwicklung**

http://www.berlin.de/labo/mobilitaet/kfz-zulassung/dienstleistungen/service.27472 6.php/dienstleistung/326618/

PDF-Dokument erzeugt am 10.12.2018